# **Technical Writing Tips**

#### *A few basic suggestions by Steve Wells*

*All the negative examples here come from a single source document.* 

#### **Present Arms**

Use present tense unless you *must* use another tense to express the idea.

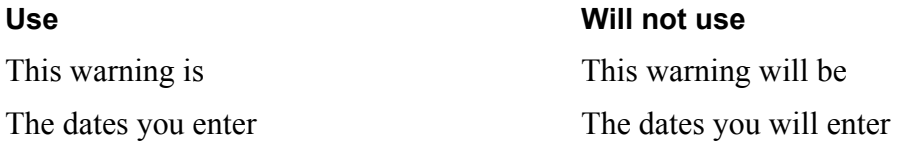

### **Be Active**

Use active voice unless there is no reasonable way to avoid passive voice (as when omitting the sentence subject to avoid laying blame for errors.) Active voice is simple, powerful, and direct. Passive voice is wordy, wimpy, and circumlocutory.

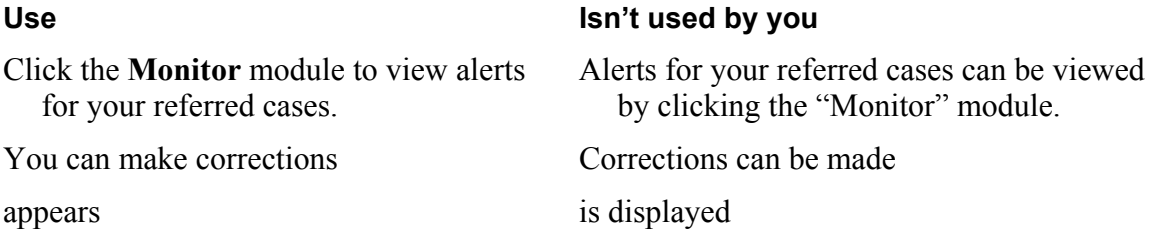

### **Brevity**

The fewer words you use, the less you have to write.

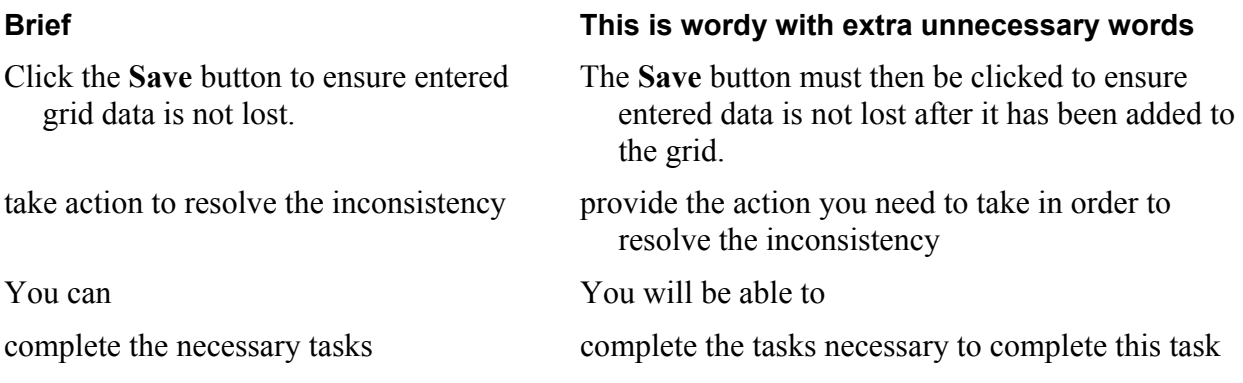

## **Preposition Proposition**

Don't add superfluous prepositions.

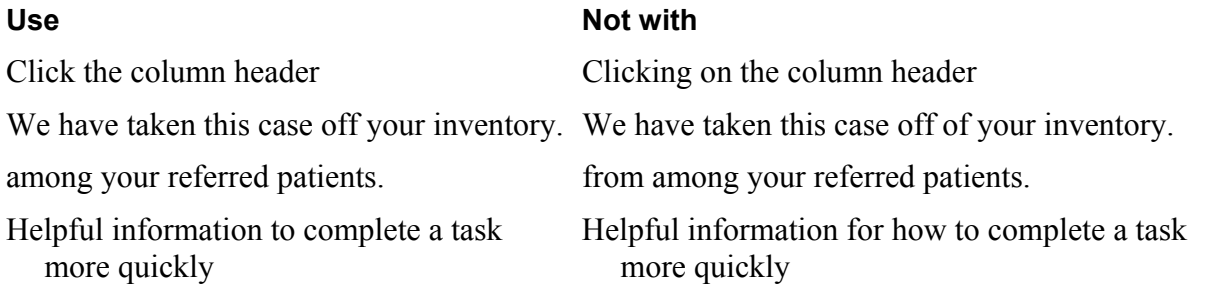

## **Go Going**

Use a present tense verb to indicate action. Gerunds are longer and can produce confusing translations in other languages.

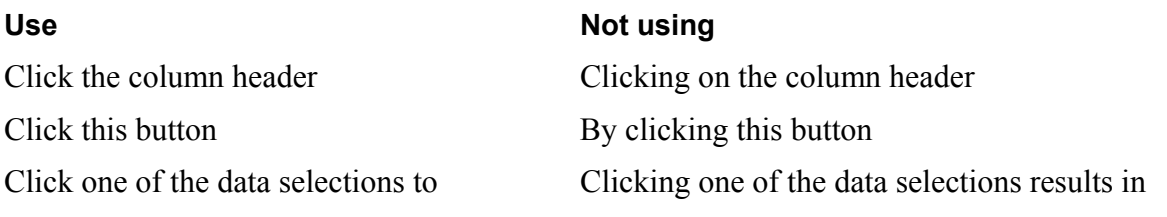

# **Don't Quote Me**

Use quotes for attribution or to qualify an unusual usage. Do *not* use quotes to replace formatting or to indicate labels.

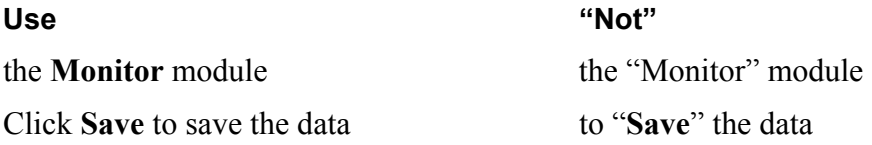

# **Complete Expressions**

Follow modifiers with their antecedents.

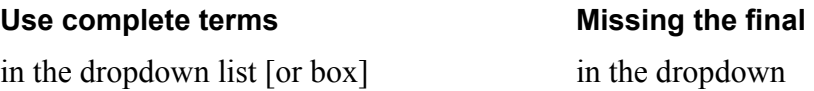

## **You Can't Please Them All**

An occasional "please" imposes inconsistency. Omit it except for rare extreme emphasis. Write instructions in *imperative* mood. Terse instructions are *not* impolite.

*"Just do it" "So, pretty please, with sugar on top, clean the …"*

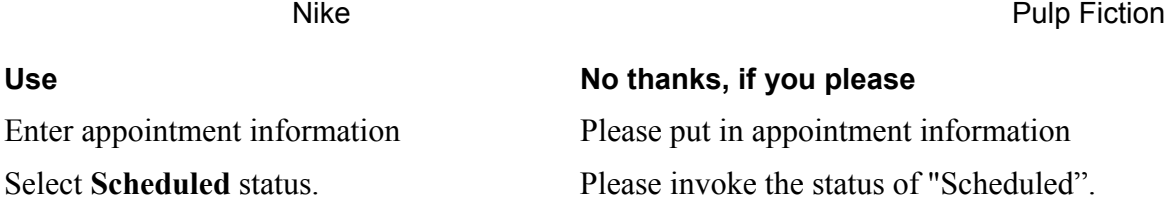

#### **Okey-Dokey**

Avoid jargon or colloquial terms. Use verbs that clearly specify the action.

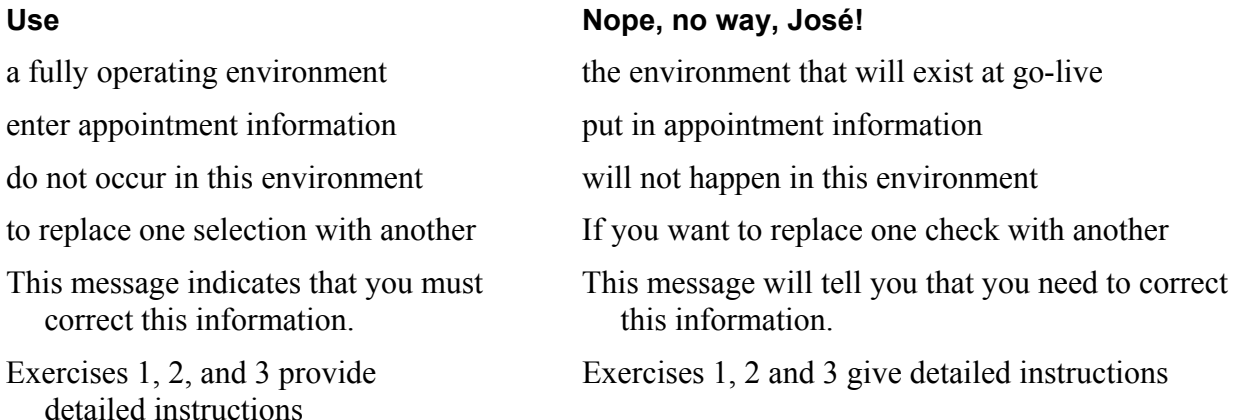

## **Who's in Charge?**

*And strange to tell, among that Earthen Lot* The Rubaiyat of Omar Khayam *Some could articulate, while others not:* Quatrain LX  *And suddenly one more impatient cried— "Who is the Potter, pray, and who the Pot?"* 

users choose the output device to choose the output device

#### **User Used**

You cannot submit information to the These fields must be corrected before SIS database until you correct these fields. will allow you to submit information to the database.

You can edit information allows editing information

Within the print dialog box, The print dialog box allows users